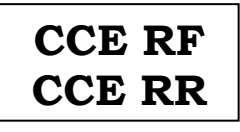

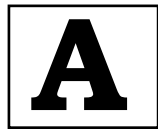

**O⁄´¤%lO⁄ ÆË√v⁄ ÃO⁄–y Æ⁄¬fiO¤– »⁄flMs⁄ÿ, »⁄fl≈Ê«fiÀ⁄ ¡⁄M, ∑ÊMV⁄◊⁄‡¡⁄fl — 560 003** 

**KARNATAKA SECONDARY EDUCATION EXAMINATION BOARD, MALLESHWARAM, BANGALORE – 560 003** 

**G—È.G—È.G≈È.". Æ⁄¬fiOÊ⁄–, »⁄·¤^È%/HØ√≈È, 2022**

**S. S. L. C. EXAMINATION, MARCH/APRIL, 2022** 

ಮಾದರಿ ಉತ**್ತರಗ**ಳು

#### **MODEL ANSWERS**

¶´¤MO⁄ : 01. 04. 2022 ] **—⁄MOÊfi}⁄ —⁄MSÊ¿ : 74**

Date : 01. 04. 2022 ] **CODE NO. : 74** 

**ವಿಷಯ : ಎಲಿಮೆಂಟ್ಸ್ ಆಫ್ ಕಂಪ್ಯೂಟರ್ ಸೈನ್ಸ್** 

# **Subject : ELEMENTS OF COMPUTER SCIENCE**

**( À¤≈¤ @∫⁄¥¿£% & Æ⁄'¥´⁄¡¤»⁄~%}⁄ À¤≈¤ @∫⁄¥¿£%/ Regular Fresh & Regular Repeater )** 

 $[$  ಗರಿಷ್ಠ ಅಂಕಗಳು : 90

**[ Max. Marks : 90** 

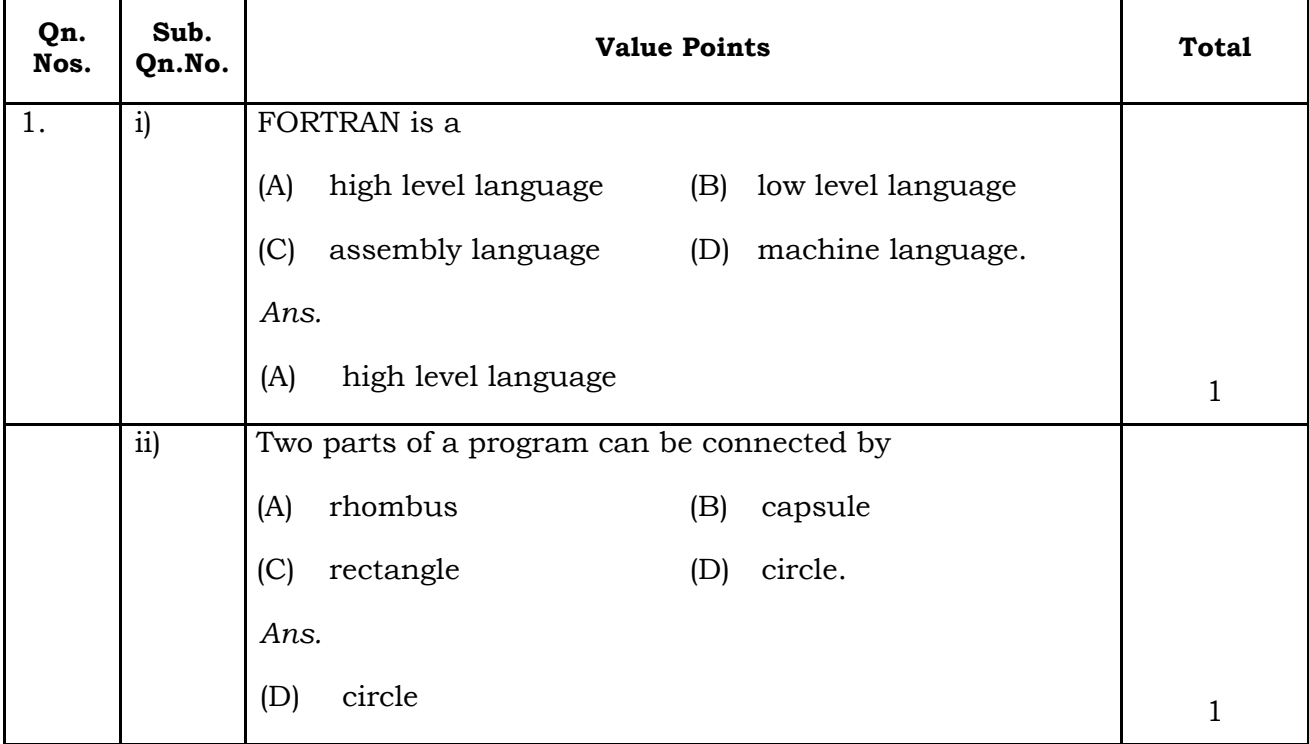

#### **74** 2 **CCE RF & RR**

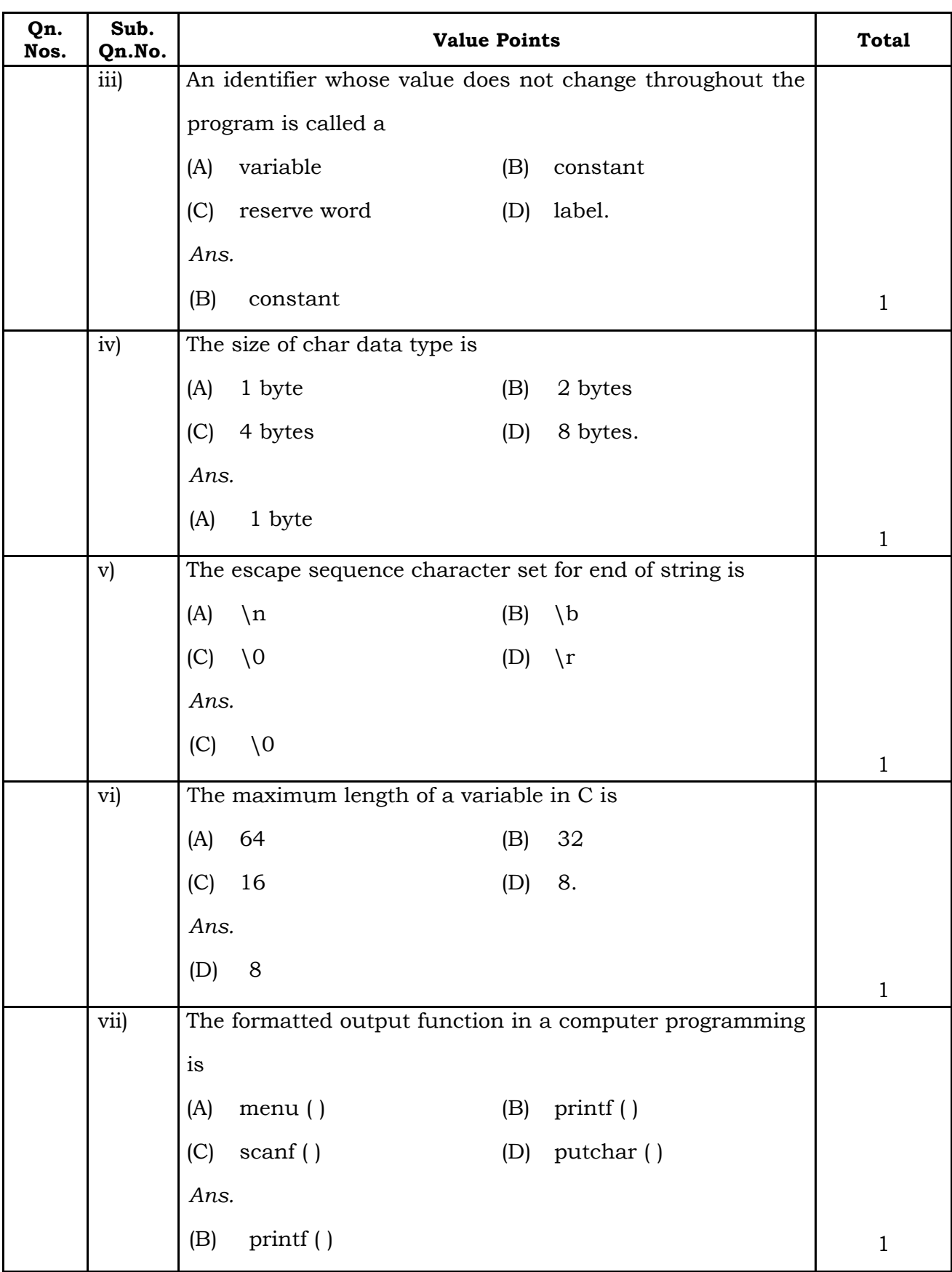

**CCE RF & RR** 3 **74** 

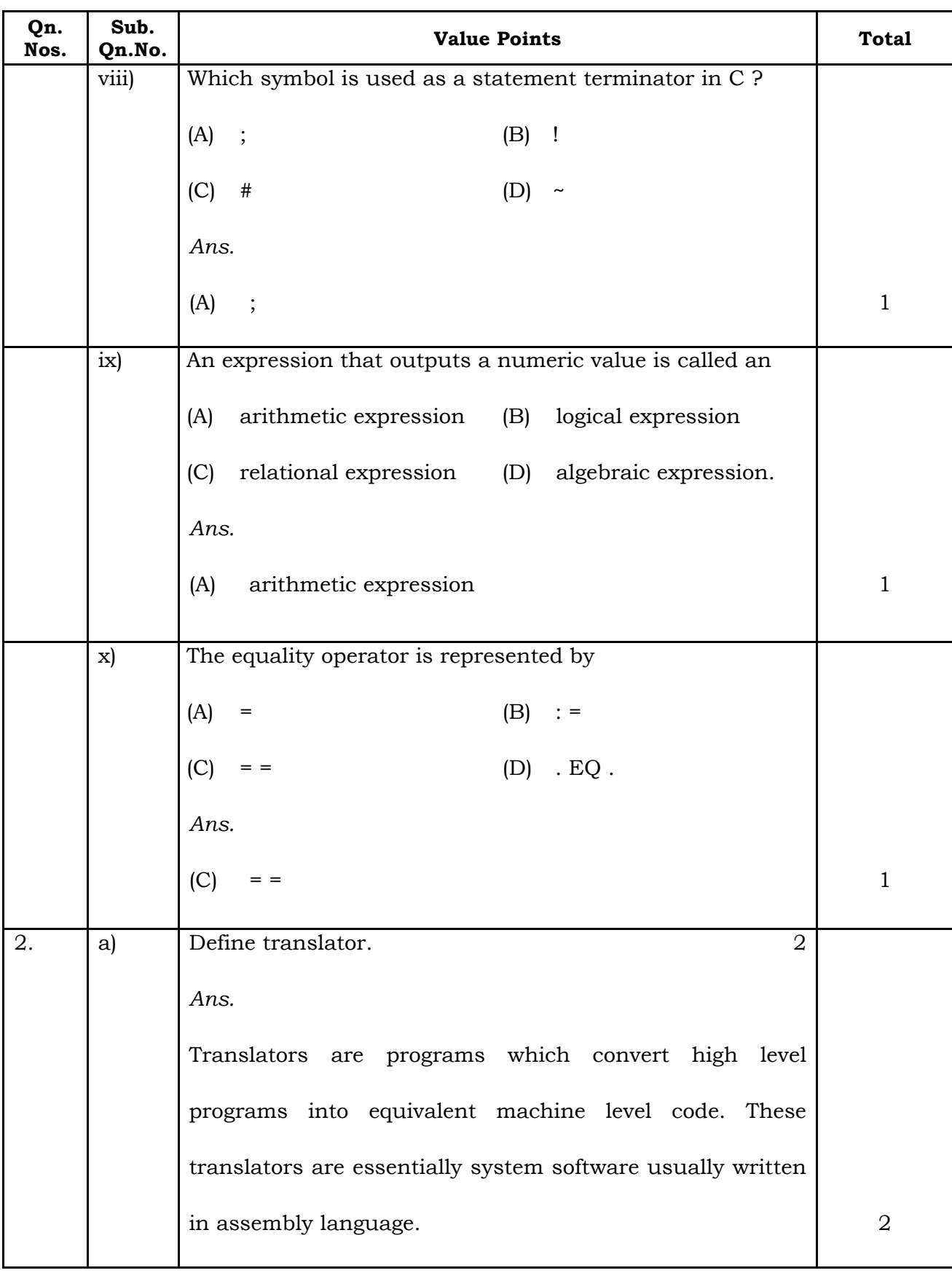

**74** 4 **CCE RF & RR**

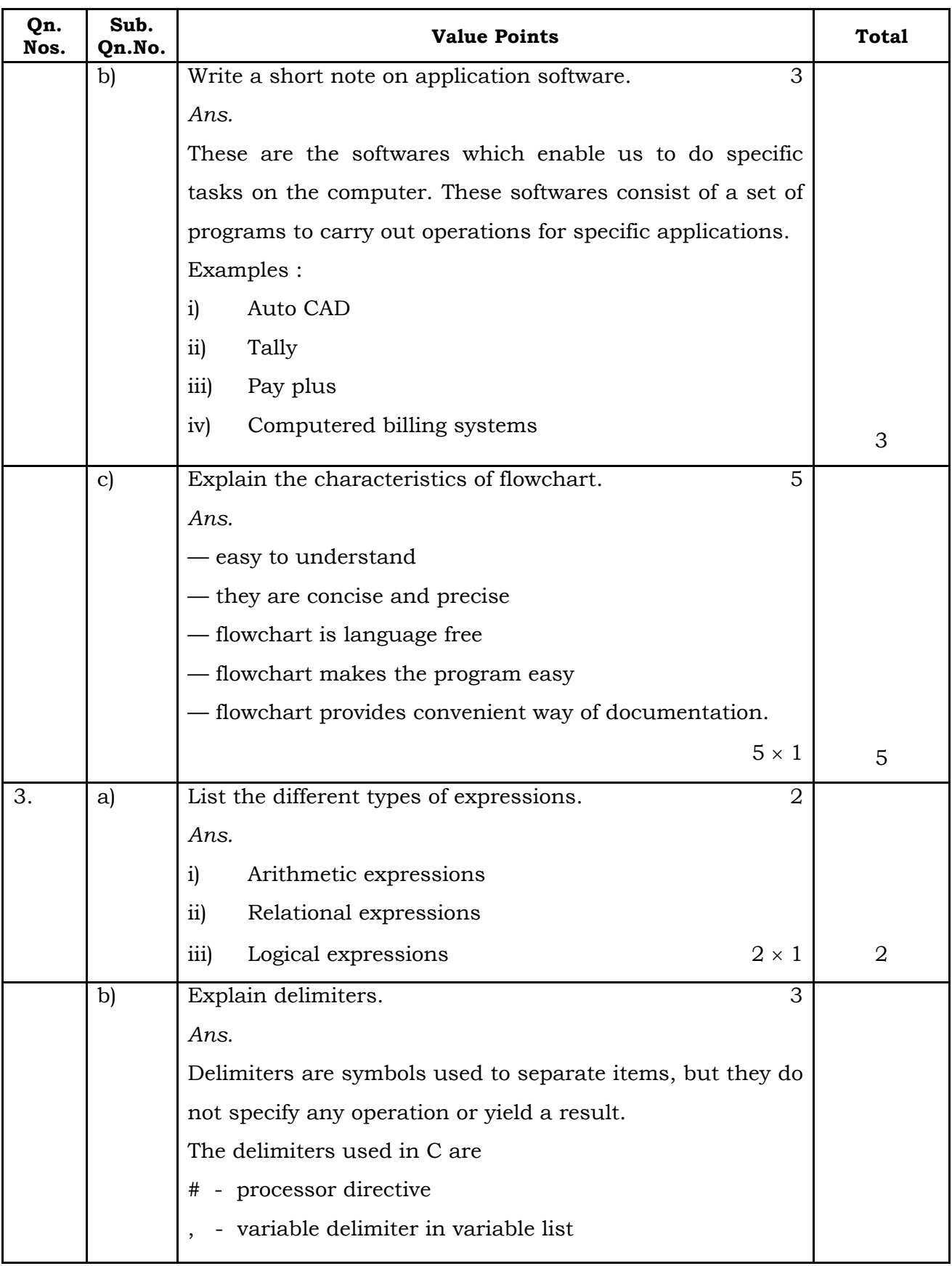

**CCE RF & RR** 5 **74** 

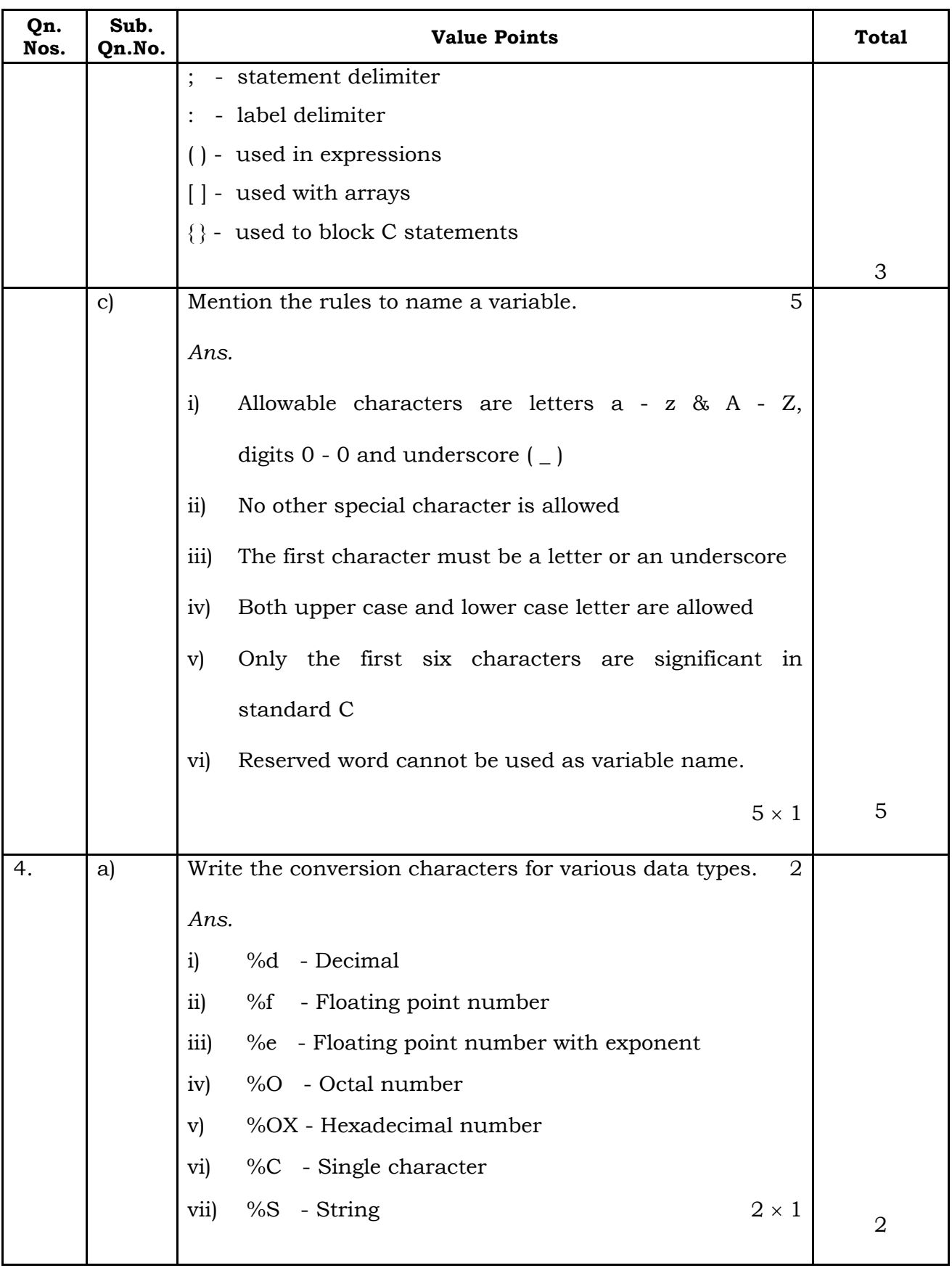

**74** 6 **CCE RF & RR**

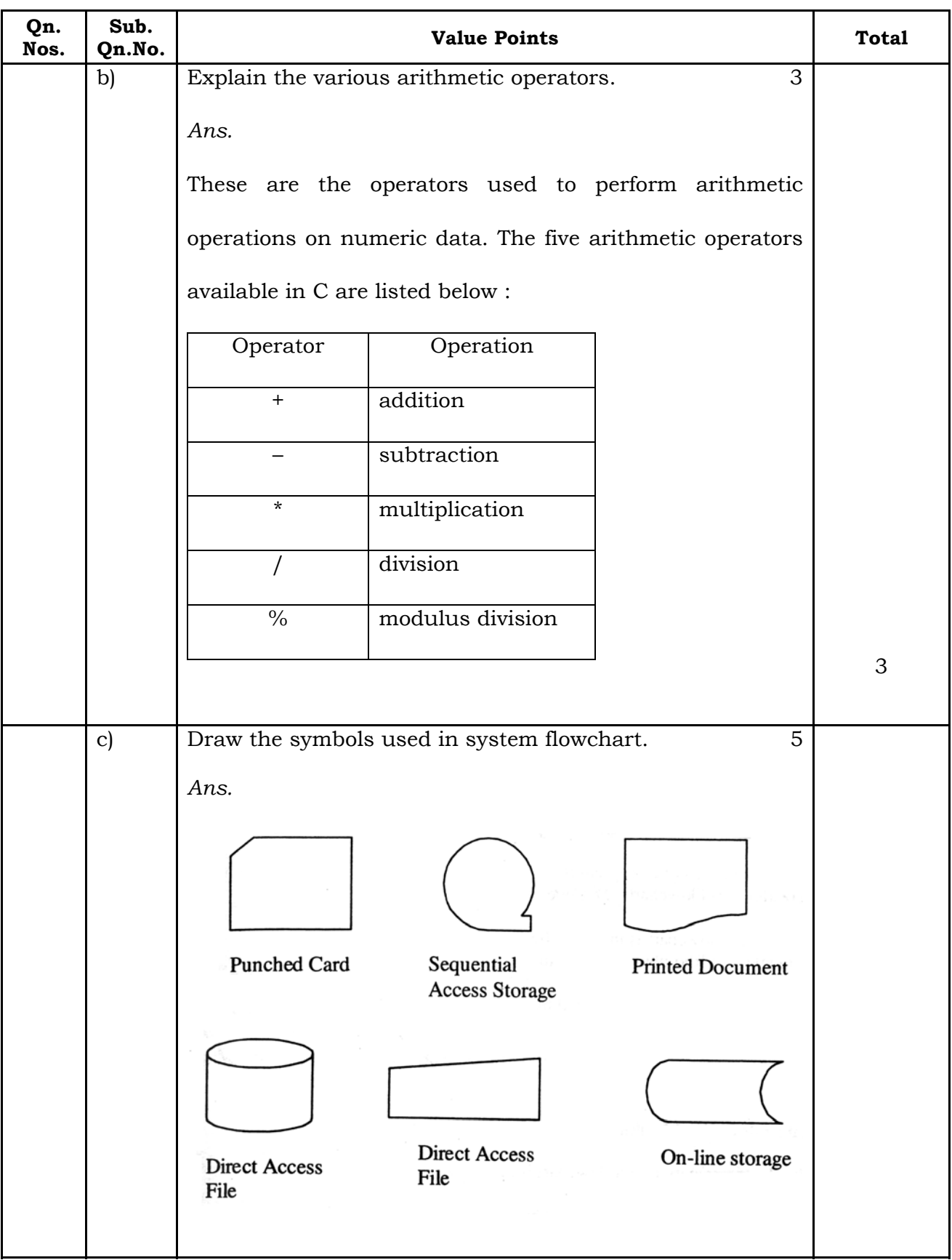

**CCE RF & RR** 7 **74** 

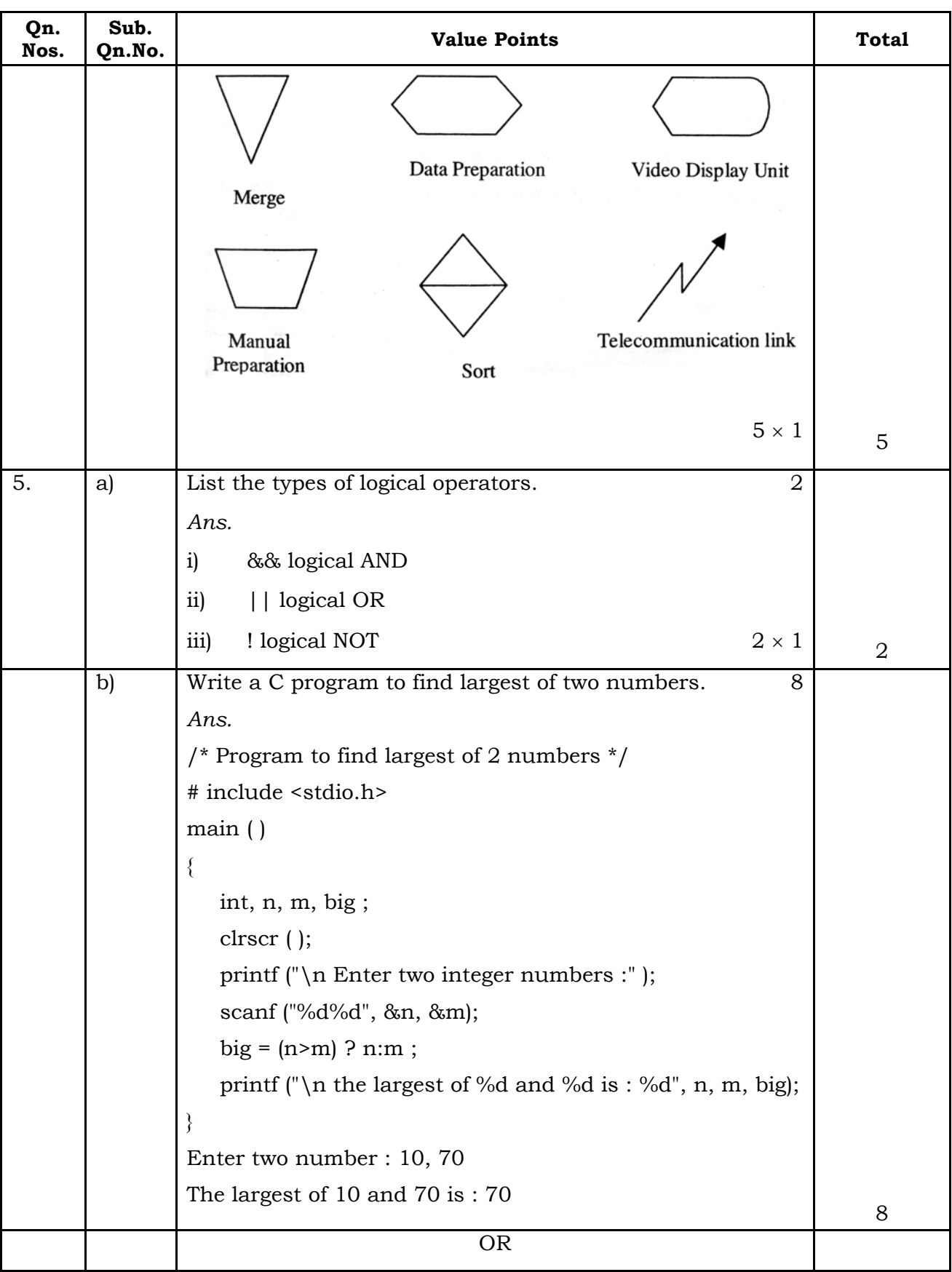

## **74** 8 **CCE RF & RR**

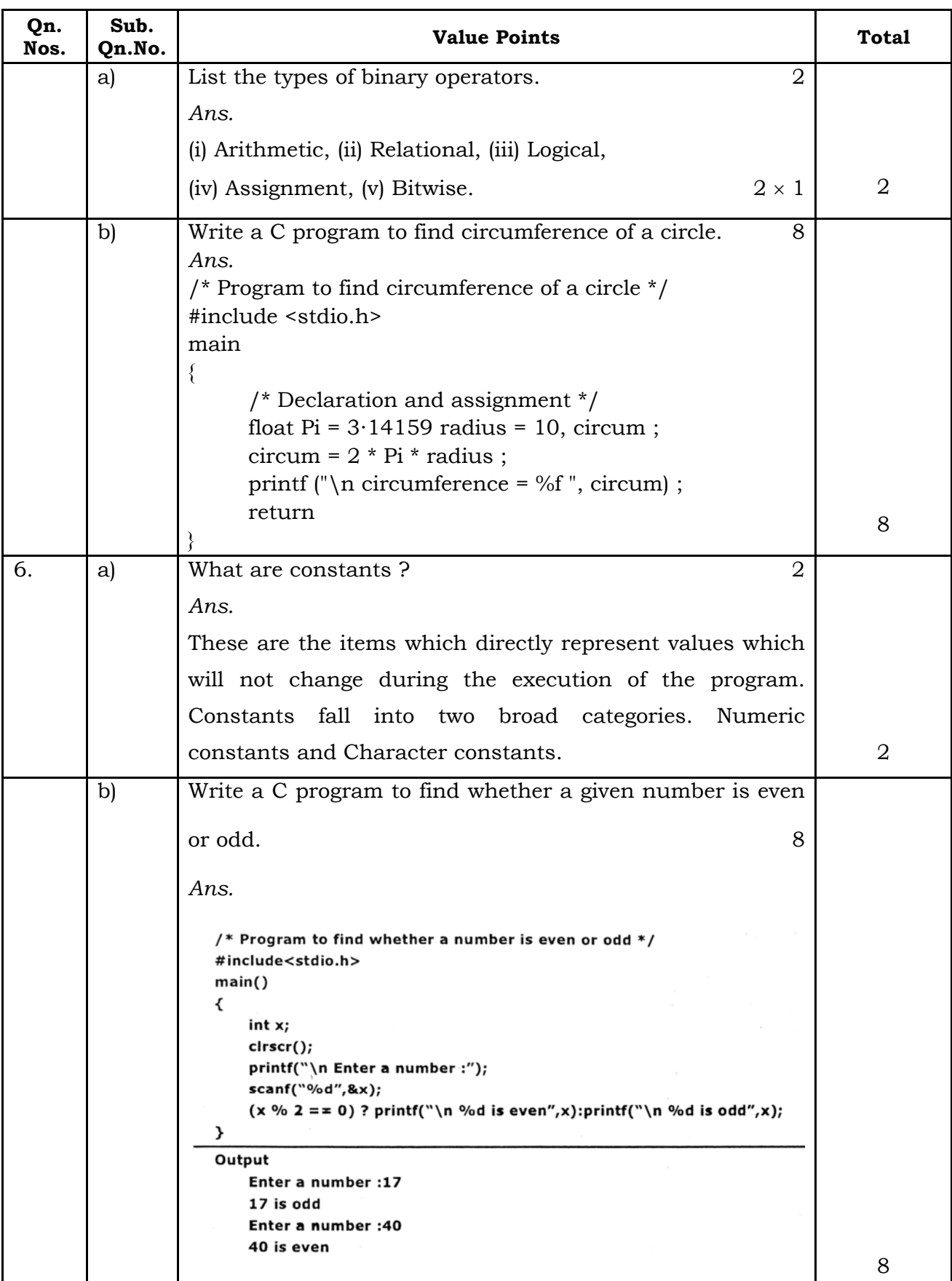

**CCE RF & RR** 9 **74** 

| I<br>٦ | v             |
|--------|---------------|
| ć<br>× |               |
|        | ۰.<br>٠<br>۰. |

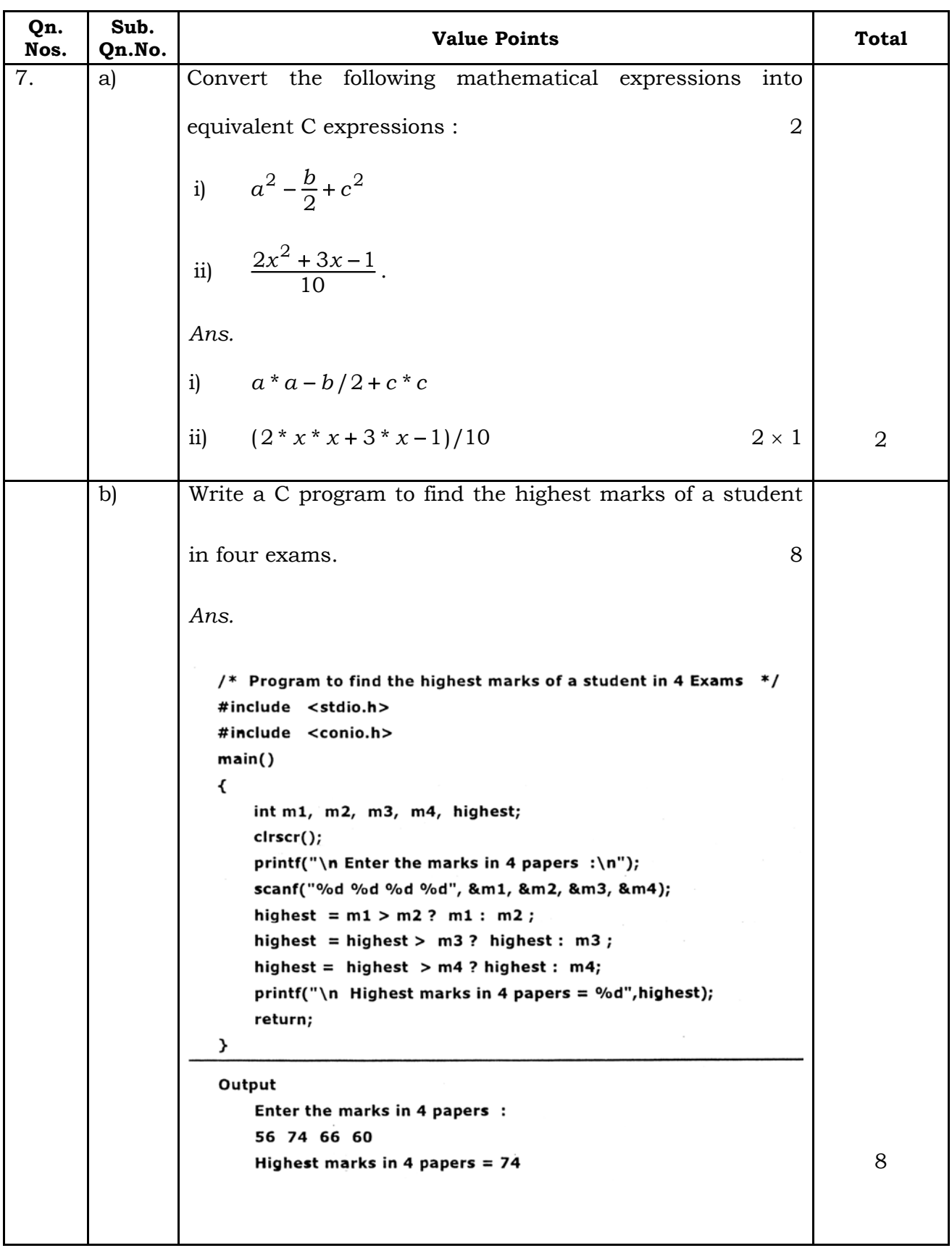

## **74** 10 **CCE RF & RR**

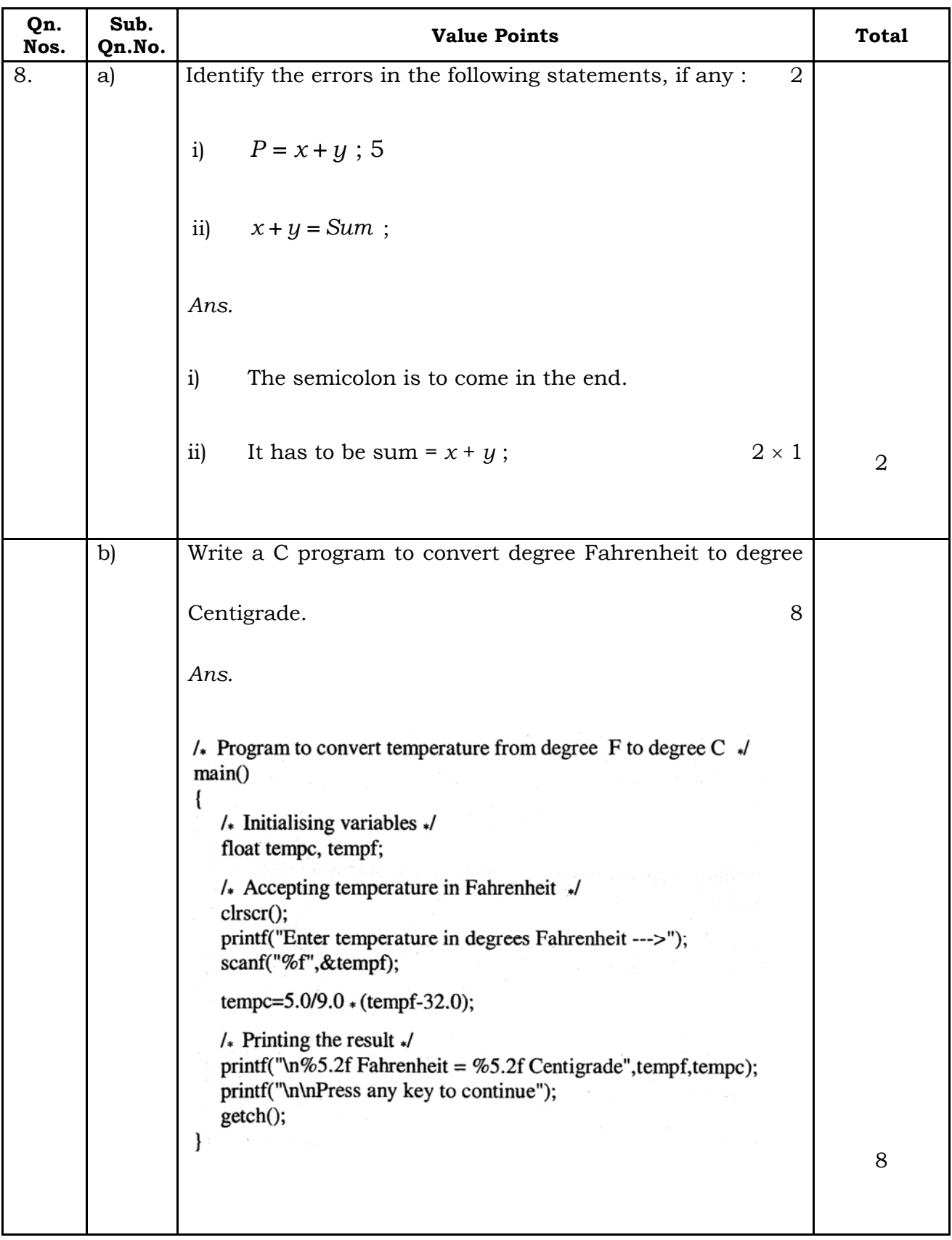

**CCE RF & RR** 11 **74** 

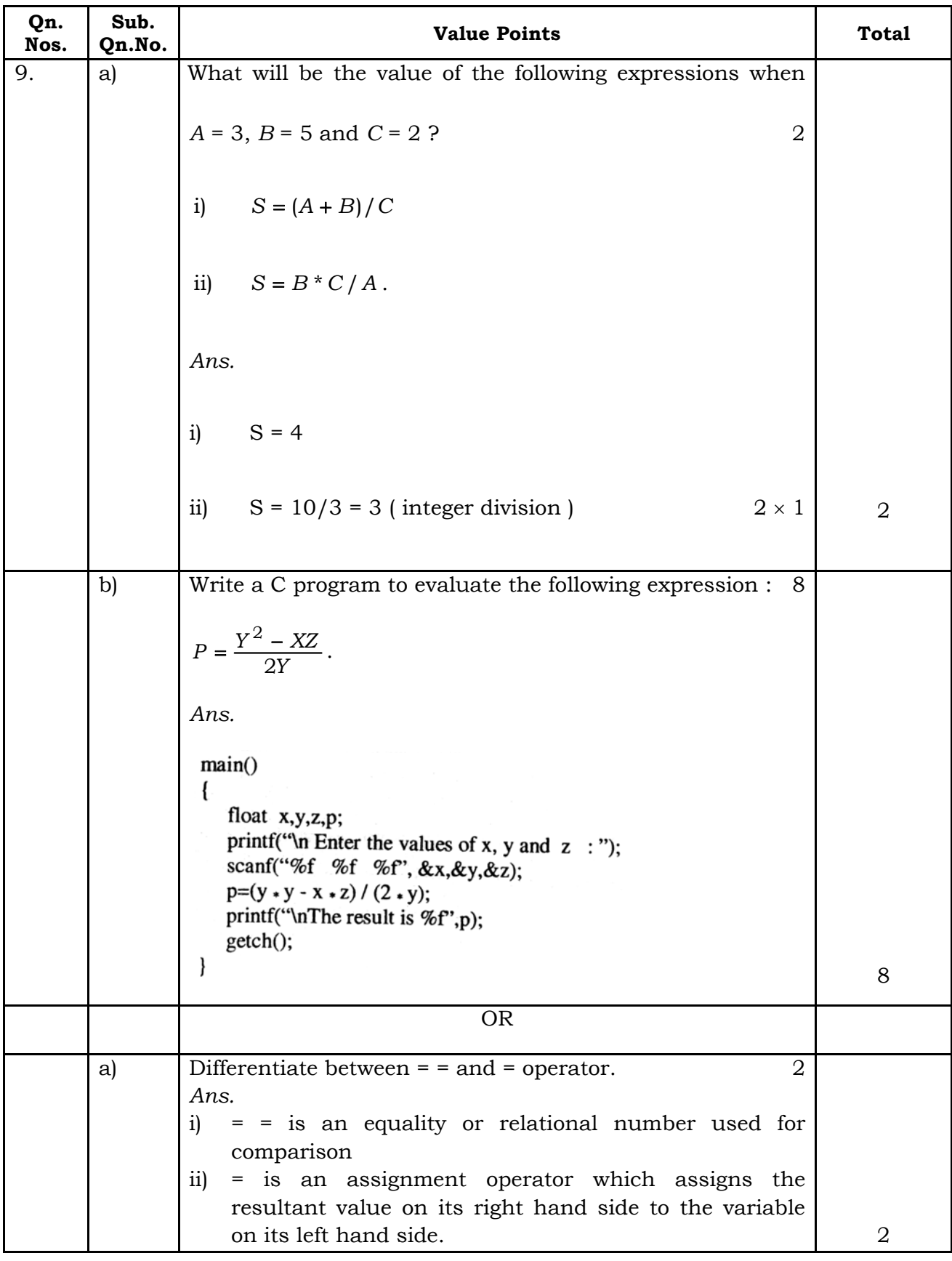

## **74** 12 **CCE RF & RR**

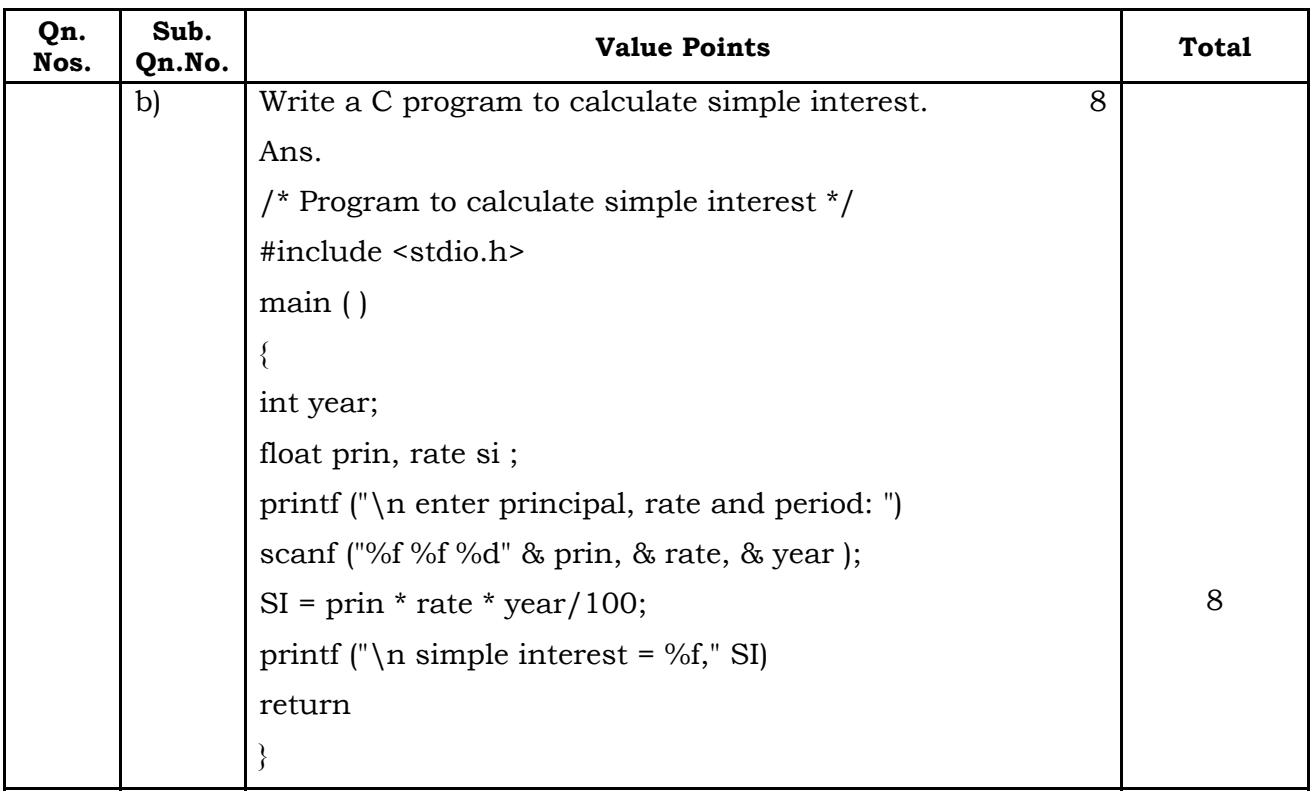

-